## **Ten2018 Web** 2

web<sub>r</sub>  $Web$ 

<u>Ten2018</u> Web Web<sub>7</sub> web

**理科1**

 $\aleph$ 

PDF

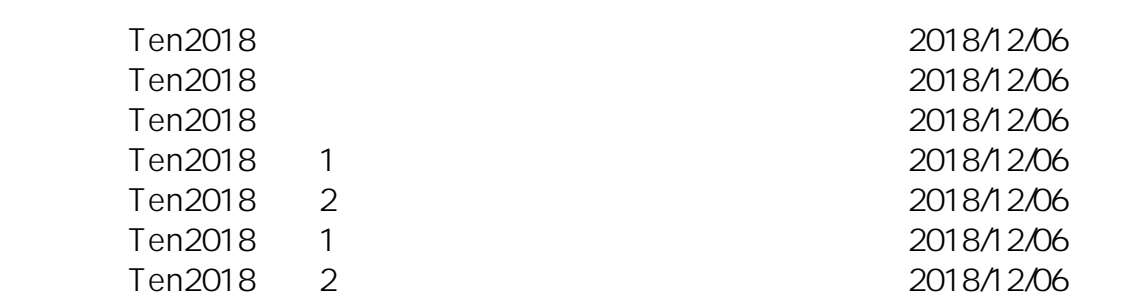

ID: #1090

: naohiro taki  $: 2018 - 12 - 0618 = 42$